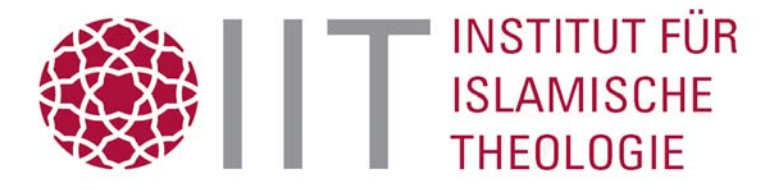

**Leitfaden zur Abfassung von Manuskripten für Veröffentlichungen des Instituts für Islamische Theologie, Universität Osnabrück**

### **1 Formatierungen**

### **Grundregel:**

Text weitestgehend unformatiert einreichen (z.B. keine Abstände vor oder nach Absätzen, keine Seitenzahlen, keine Kopfzeilen).

### **Standardeinstellungen:**

- Seitenrand: oben, unten, links und rechts: 2,5 cm
- Ausrichtung: Blocksatz
- Schriftart: Times New Roman, bei türkisch-sprachigem und arabisch-sprachigem Text: s.u.: 9 Erläuterungen zur Umschrift
- Schriftgröße: Überschriften und fortlaufender Text: 14 pt (wird bei Drucklegung entsprechend reduziert), Fußnoten 12 pt
- Zeilenabstand: 1,3 Zeilen, Fußnoten einzeilig
- Silbentrennung eingeschaltet
- Abbildungen: Auflösung mind. 600 dpi, schwarz-weiß (Farbabbildungen in Graustufen mit mind. 20% Schwarzanteil auflösen), Bildunterschrift einfügen
- Rahmen, Linien etc.: Mindeststärke von 1/2

### **Darstellungen der wissenschaftlichen Umschrift (DMG) bzw. der türkischen Sonderzeichen:**

Für Word-Versionen niedriger als 2007 ist die Schrift Arial Unicode MS zu verwenden, wobei die Umschrift anhand der beigefügten Tabelle zu erstellen ist. Word-Versionen ab 2007 können die wissenschaftliche Umschrift auch direkt in Times New Roman darstellen. (Siehe: 9 Erläuterungen zur Umschrift)

### **2 Fortlaufender Text**

**Orthografie**: Es gelten die Regeln der *neuen* deutschen Rechtschreibung.

**Zitate**: *doppelte* Anführungszeichen, unten/oben (z.B. "Text", englisch "text"); bei Zitaten innerhalb eines Zitats *einfache* Anführungszeichen, unten/oben (z.B. 'Lehre'). Abschließende Satzzeichen stehen dann vor dem abschließenden Anführungszeichen, wenn sie sich tatsächlich im zitierten Text nachweisen lassen. Auslassungen innerhalb eines Zitats werden durch drei Punkte in eckigen Klammern […] gekennzeichnet.

Beispiel: "Dieses Fehlen jeder Aufteilung der Wirklichkeit in "physische" und "spirituelle" Bereiche macht es schwierig für den Menschen […] die [..] Herangehensweise des Qurʾan an alle religiösen Fragen wertzuschätzen."<sup>1</sup>

**Längere Zitate (ab 3 Zeilen)**: Einrückung links und rechts um je 0,5 cm; Zeilenabstand einzeilig.

**Hervorhebungen**: Einzig zulässige Hervorhebungsart von zu betonenden Wörtern ist der *Kursivdruck*. Dieser sollte sparsam verwendet werden.

**Literaturhinweise**: Angaben zur Literatur gehören grundsätzlich nicht in den fließenden Text sondern in die Fußnoten.

**Fußnoten**: Im Haupttext ist mit Hilfe der Fußnotenfunktion des Textverarbeitungsprogramms eine hochgestellte Ziffer hinter der entsprechenden Textstelle anzubringen. Steht an der Stelle ein Satzzeichen, so ist die Hochzahl stets dahinter zu setzen. Die am Seitenende positionierte Fußnote beginnt mit der gleichen hochgestellten Ziffer. Danach folgt ein Leerzeichen, dem sich der Fußnotentext anschließt. Aufeinander folgende Literaturangaben in einer Anmerkung werden durch Semikolon getrennt, dieser Text endet stets mit einem Punkt. (Siehe 3 Zitierweise)

### **Überschriften:**

1. Ordnung: arabische Ziffer ohne Punkt, Leerzeichen, Überschrifttext, fett formatiert; Beispiel: **1** 

### **Formatierungen**

2. Ordnung: nach dem Muster 1.1, 1.2 etc., danach jeweils ein Leerzeichen und Überschrift-text, fett formatiert; Beispiel: **1.2 Standardeinstellungen** 

3. Ordnung: nach dem Muster 1.1.1, 1.1.2 etc., danach jeweils ein Leerzeichen und Über-schrifttext, fett formatiert; Beispiel: **1.1.1 Seitenrand** 

Es sollten höchsten drei Überschriftenebenen benutzt werden. Vor der Überschrift ist eine Leerzeile einzufügen.

### **Aufzählungen**:

Diese werden wahlweise folgendermaßen gestaltet:

- a) Spiegelstriche –; keine Einrückung des nachfolgenden zur Aufzählung gehörenden Textes
- b) lateinischer Kleinbuchstabe mit Schließklammer, Bsp.: a); keine Einrückung des nachfolgenden zur Aufzählung gehörenden Textes

**Silbentrennung**: keine manuelle Silbentrennung

**Abbildungen, Tabellen etc.**: Bei der Verwendung von Abbildungen, Tabellen etc. aus anderen Büchern, Aufsätzen o.Ä. ist das copyright durch den Autoren zu klären und entsprechende Absprachen und Vereinbarungen sind mit dem Artikel bei uns einzureichen, damit wir diese an den Verlag, bei dem unser Buch erscheint, einreichen können. Bitte lassen Sie uns immer die Quelle von Abbildungen, Tabellen etc. wissen.

### **3 Zitierweise**

l

In der Fußnote wird der Name des Verfassers (Vorname Nachname!) vermerkt, bei nichtwörtlichen Zitaten durch Vgl. eingeleitet. Es folgt, durch ein Komma getrennt und kursiv gesetzt, der Titel des zitierten Beitrags, bei Aufsätzen zusätzlich in Anführungszeichen gesetzt, danach Ort und Jahr des Erscheinens, ein Komma, die Seitenangabe und abschließend ein Punkt. (Bsp. Istanbul 2003, S. 43f.) Wird die gleiche Quelle in der unmittelbar folgenden Anmerkung nochmals zitiert, beginnt der

<sup>&</sup>lt;sup>1</sup> Muhammad Asad, *Die Botschaft des Koran*, Patmos, Ostfildern 2001, S. 11.

Fußnotentext mit "Ebd." bzw. "Vgl. ebd.". Danach folgt, durch Leerzeichen getrennt, die Seitenangabe. Beispiele:

- ‒ Dietrich Brandenburg, *Die Madrasa*, Graz 1978, S. 1f.
- $-$  Vgl. ebd., S. 83.
- $-$  Ebd., S. 45-48.
- ‒ Vgl. ebd., S. 70f., S. 82-85.
- ‒ Robert Wisnovsky (Hg.), *Aspects of Avicenna*, Princton 2001, S. 39-46.

Bis zu drei Verfasser angeben und mit Schrägstrich (ohne Leerzeichen) trennen, darüber hinaus Abkürzung "u.a." verwenden. Nach den Abkürzungen "f." und "ff." folgt immer ein Punkt. Die Eigenschaft als Herausgeber wird mit "(Hg.)" abgekürzt und hinter den Namen gesetzt.

Runde Klammern schließen im Zitat Teile des zitierten Textes ein; für Klammern in der Klammer gilt (…[…]…), zusätzliche das Zitat erweiternde Ergänzungen/Erklärungen werden in eckige Klammern gesetzt.

Zitate aus dem Internet werden wie andere Quellen belegt, danach folgt, durch ein Komma abgetrennt, die Angabe der genauen Fundstelle im Internet (nicht unterstrichen) sowie das Datum des letzten Zugriffs in Klammern. Beispiel:

‒ Vgl. Suat Cebeci, *"Din Egitimi Dersi"*, 2004, URL: http://web.sakary.edu.tr./~scebeci/ web ders.htm (letzter Zugriff: 10.05.2014).

## **4 Literaturverzeichnis**

Am Ende des Beitrags werden die zitierten Titel *alphabetisch* (nach Nachnamen) aufgeführt. Beispiele:

‒ **Monographie** 

Englert, Robert, *Glaubensgeschichte und Bildungsprozess: Versuch einer religionspädagogischen Kairologie*, München 1985.

‒ **Mehrere Auflagen** 

Nipkow, Karl-Ernst, *Bildung als Lebensbegleitung und Erneuerung: Kirchliche Bildungs*verantwortung in Gemeinde, Schule und Gesellschaft, Gütersloh <sup>2</sup>1992.

‒ **Veränderte Auflage** 

Ganoczy, Alexandre, *Schöpfungslehre*, 2. erw. Aufl., Düsseldorf 1987.

‒ **Mehrere Verfasser** 

Es werden ein bis drei Verfasser, bei mehreren namentlich genannten Verfassern durch Schrägstrich ohne Leerzeichen getrennt, genannt, bei mehr als drei Herausgebern wird mit u.a. abgekürzt.

Hilger, Georg/Leimgruber, Stephan/Ziebertz, Hans-Georg, *Religionsdidaktik: Ein Leitfa-den für Studium, Ausbildung und Beruf*, München 2 2003.

‒ **Mehrere Herausgeber** 

Es werden ein bis drei Herausgeber, bei mehreren namentlich genannten Verfassern durch Schrägstrich ohne Leerzeichen getrennt, genannt, darüber hinaus wird mit u.a. abgekürzt.

Feifel, Erich u.a. (Hg.), *Handbuch der Religionspädagogik*, 3 Bde., Gütersloh/Zürich <sup>2</sup>1977ff.

Schreiner, Peter/Wulf, Karen (Hg.), *Islamischer Religionsunterricht. Ein Lesebuch*, Münster 2001.

‒ **Aufsatz aus einem Sammelwerk** 

Schambeck, Mirjam, *"Mystagogisches Lernen"*, in: Hilger, Georg/Leimgruber, Stephan/Ziebertz, Hans-Georg, *Religionsdidaktik: Ein Leitfaden für Studium, Ausbildung und Beruf*, München <sup>2</sup>2003, S. 373-384.

‒ **Zeitschriftenartikel** (Abkürzungen entsprechend der *Encyclopedia Islamica*, *"Abbreviations and Frequently-Cited Works"*, URL: http://referenceworks.brillonline.com/entries/ encyclopaedia-islamica/abbreviations-and-frequently-cited-works-abbreviations [letzter Zugriff: 26.05.2014] und *TRE, Theologische Realenzyklopädie. Abkürzungsverzeichnis*, de Gruyter, Berlin 1993).

Knauf, Ernst-Axel, "Wer war Mose?", in: KatBl 126 (2001), S. 7-12.

‒ **Artikel aus einer Zeitschrift, bei der die Seitenzahlen nicht jahrgangsweise durchge-zählt werden** 

Östreich, Georg, *"Das Wesentliche ist für die Augen unsichtbar…"*, in: Grundschule 22 (1/1990), S. 10-12.

# ‒ **Artikel aus einer Zeitschrift, die nach Heften gezählt wird**

Ven, Johannes A. van der/Ziebertz, Hans-Georg, *"Jugendliche im multikulturellen und multireligiösen Kontext"*, in: RpB 35 (1995), S. 151-167.

# ‒ **Mehrere Verlagsorte**

Es werden ein bis drei Verlagsorte mit Schrägstrichen ohne Leerzeichen getrennt angege-ben; darüber hinaus wird mit u.a. abgekürzt.

Feifel, Erich u.a. (Hg.), *Handbuch der Religionspädagogik*, 3 Bde., Gütersloh/Zürich <sup>2</sup>1977ff.

## ‒ **Wenn aus einem Sammelwerk öfter bibliografiert wird**

Das Sammelwerk wird im Literaturverzeichnis einmal vollständig genannt. Anschließend ist die Aufnahme von Herausgeber(n) und Titel mit Seitenzahlen des entsprechenden Beitrages ausreichend.

Hilger, Georg/Leimgruber, Stephan/Ziebertz, Hans-Georg (Hg.), *Religionsdidaktik: Ein*  Leitfaden für Studium, Ausbildung und Beruf, München <sup>2</sup>2003.

Bahr, Matthias, "*Handlungsorientiertes praktisches Lernen"*, in: Hilger, Georg/Leimgru-ber, Stephan/Ziebertz, Hans-Georg (Hg.), *Religionsdidaktik: Ein Leitfaden für Studium, Ausbildung und Beruf*, S. 471-478.

Riegel, Ulrich, *"Freiarbeit"*, in: Hilger, Georg/Leimgruber, Stephan/Ziebertz, Hans-Georg (Hg.), *Religionsdidaktik: Ein Leitfaden für Studium, Ausbildung und Beruf*, S. 479-488.

# - Verwendung von "Ders."

- a) Wenn mehrere Beiträge ein und desselben Autoren zu bibliographieren sind: Ortheil, Hanns-Josef, *Blauer Weg*, München 1996. Ders., *Lo und Lu: Roman eines Vaters*, Neuwied/München 2001.
- b) Wenn ein Autor auch Herausgeber ist: Hilger, Georg, *"Ästhetisches Lernen"*, in: Ders. (Hg.), *Religionsdidaktik: Ein Leitfaden für*  Studium, Ausbildung und Beruf, München <sup>2</sup>2003, S. 305-318.

# **5 Weitere Hinweise**

- ‒ Besondere Orte: Freiburg i. Br., Frankfurt a. M. etc.
- ‒ Abkürzungen von Koransuren und -versen sind wie folgt vorzunehmen: Koran 2/255 Koran 2/255, 3/86

#### **6 Name und Funktionsbezeichnung**

Am Ende des Artikels bitte Name, Vorname, akademische Grade und Titel sowie Funktionsbezeichnung des Verfassers notieren.

#### **7 Index**

Unsere Publikationen werden eventuell mit einem Fachwortindex versehen. Bitte vermerken Sie nach dem Literaturverzeichnis, welche Fachbegriffe in Ihrem Artikel mit welcher Erklärung aufgenommen werden sollen.

#### **8 Fremdsprachen**

Artikel, die vollständig in Englisch verfasst werden, zitieren auch in Englisch; zu beachten sind Anführungsstriche oben zu Beginn des Zitats; Literaturhinweise in den Fußnoten und im Literaturverzeichnis erfolgen ebenfalls in Englisch.

### **9 Erläuterungen zur Umschrift**

Um in wissenschaftlichen Texten aber auch bei der Verwendung arabischer Termini ohne Verlust an Informationen in der deutschen Sprache schreiben zu können, bedienen sich Arabistik, Islamwissenschaft, Islamkunde aber auch die Islamische Religionspädagogik und die Islamische Theologie der wissenschaftlichen Umschrift der Deutschen Morgenländischen Gesellschaft (DMG). Bisher gab es hierfür verschiedene Fonts, die mitunter auf dem Bildschirm für viel Verwirrung sorgten, wenn beispielsweise Betrachter B nicht über die gleichen Fonts auf seinem Rechner verfügte. Zum Zwecke des universalen Einsatzes dieser Umschrift gibt es nun endlich eine standardisierte Lösung auf Grundlage der Unicode-Fonts.

Eingabe der Umschrift:

- 1. Eingabe des entsprechenden Unicodes.
- 2. Drücken der linken Alt-Taste sowie der Taste C.
- 3. Das Ergebnis ist sichtbar.

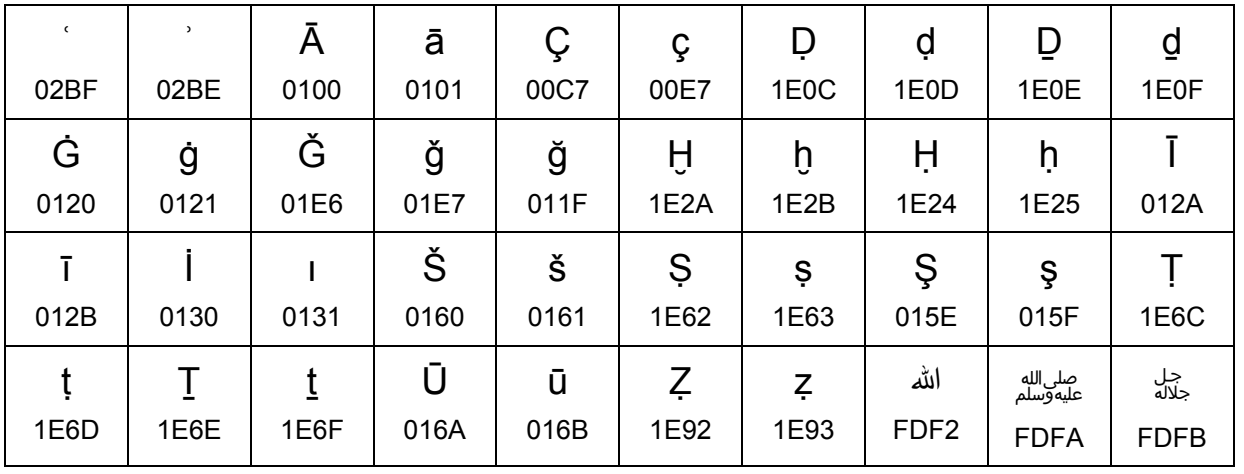

Übersicht über das Unicode-Alphabet:

Beispiel:

"buniya l-islāmu 'alābams: šahādati an lā ilāha illa llāhu wa anna muḥammadan rasūlu llāh, wa 'iqāmi s-salāh, wa 'ītā'i z-zakāh, wa haǧǧi l-bait wa saumi ramaḍān" rawāhu al-bulḫāri wa muslim.